<<MATLAB >>

 $<<$ MATLAB  $>>$ 

- 13 ISBN 9787115179326
- 10 ISBN 7115179328

出版时间:2008-7

页数:525

字数:822000

extended by PDF and the PDF

http://www.tushu007.com

, tushu007.com

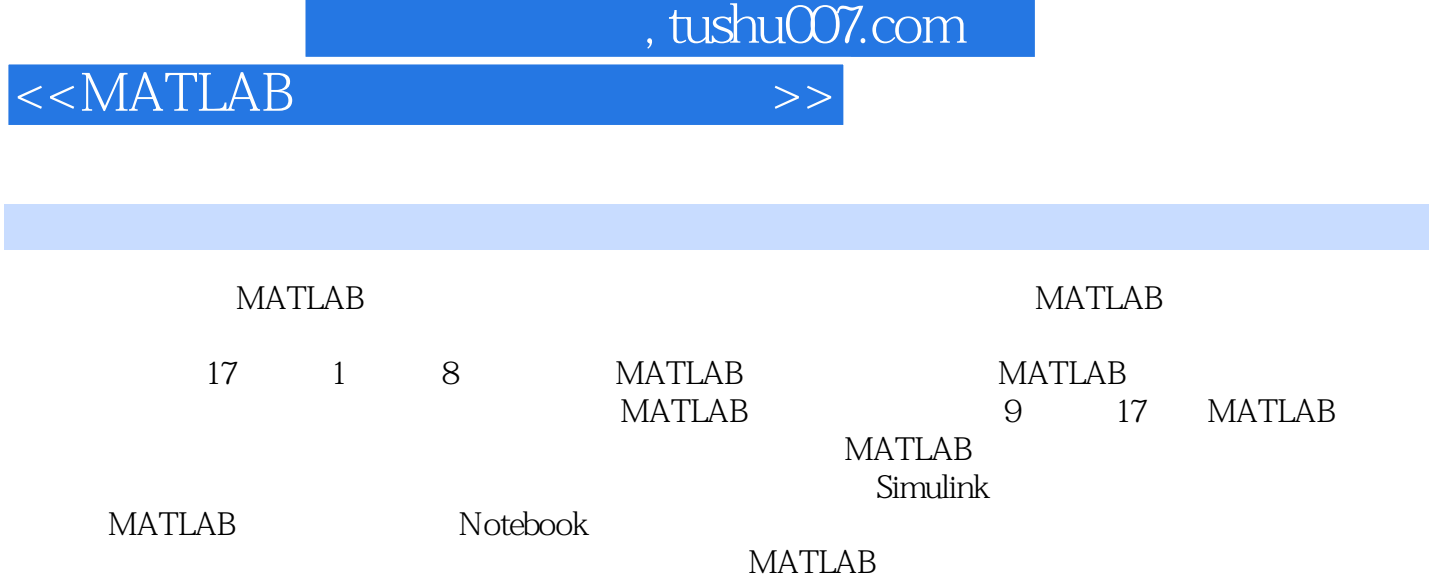

, tushu007.com

## $<<$ MATLAB  $>>$

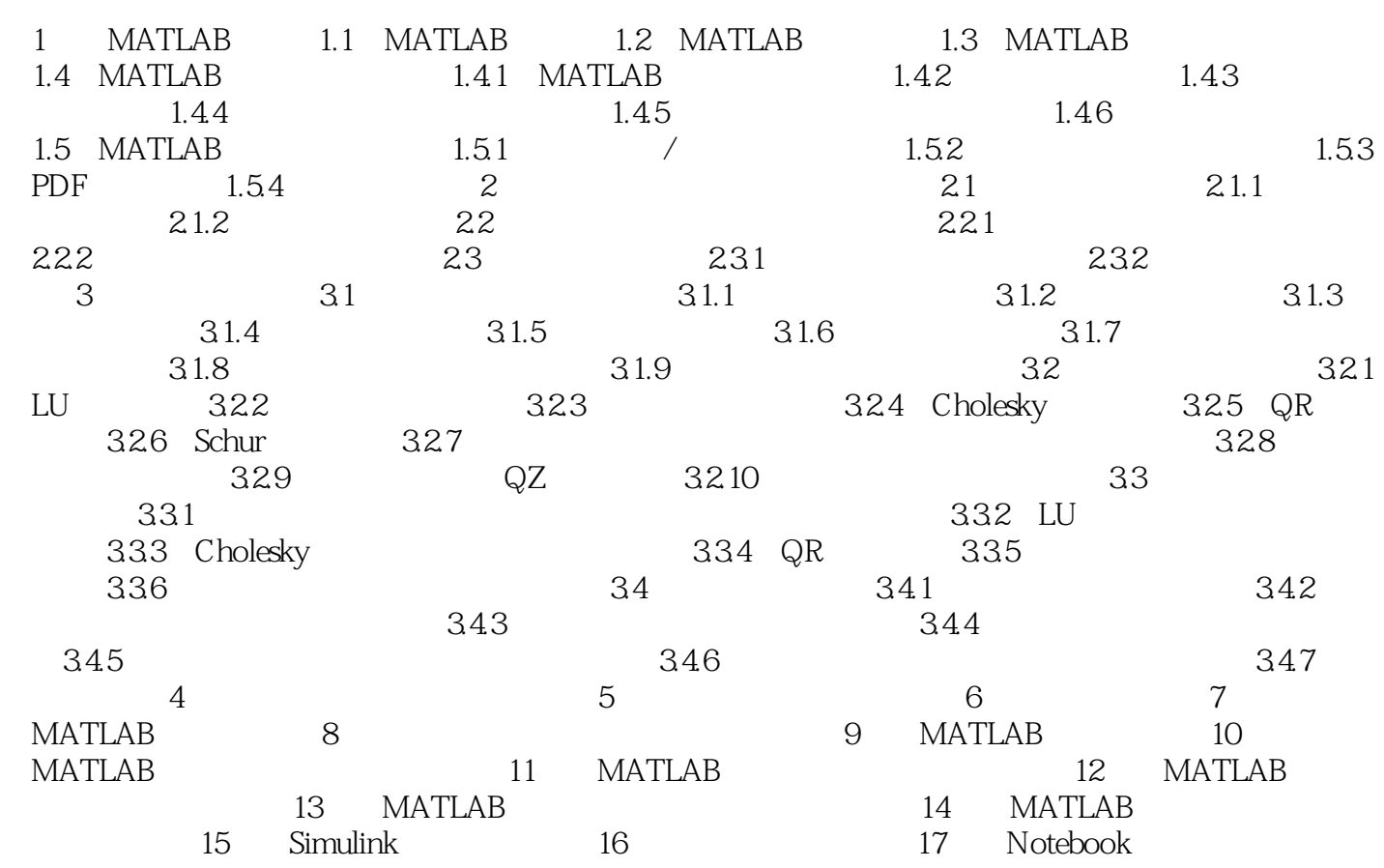

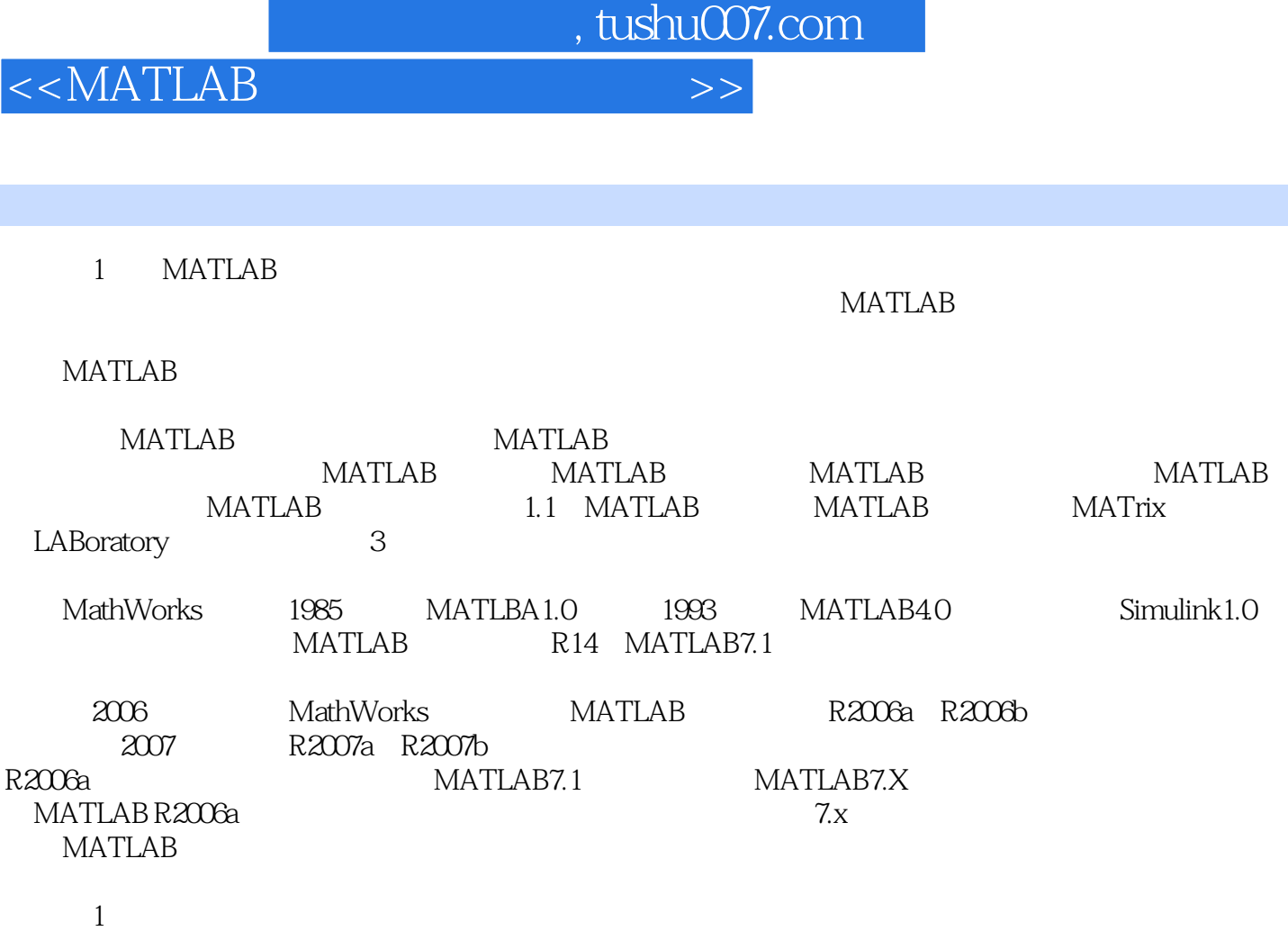

MATLAB 500

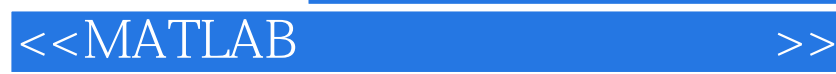

MATLAB MATLAB

MATLAB<br>Simulink

Notebook

, tushu007.com

## MATLAB MATLAB

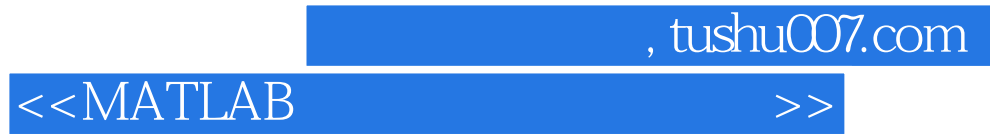

本站所提供下载的PDF图书仅提供预览和简介,请支持正版图书。

更多资源请访问:http://www.tushu007.com